## **Lab #8 Solution**

CE 311K - McKinney

## **Code:**

```
Option Explicit 
Private Sub cmdGo_Click() 
    Dim Fi As Single, Fi1 As Single, Error As Single, i As Integer 
   Fi = 0.65Fi1 = g(Fi)Error = Abs((Fil - Fi) / Fil)i = 0While (Error >= 0.000001 And i <= 200)
        i = i + 1Fil = g(Fi)Error = Abs((Fil - Fi) / Fil)If i Mod 5 = 0 Then
            picOutput.Print "i= ", i, " Fi= ", Fi, " Error= ", Error 
        End If 
       Fi = Fi1 Wend 
End Sub 
Private Function g(Fi As Single) As Single 
   g = 0.65 + 1# * 5.68 * Log(1# + Fi / 5.68)
End Function
```
## Output:

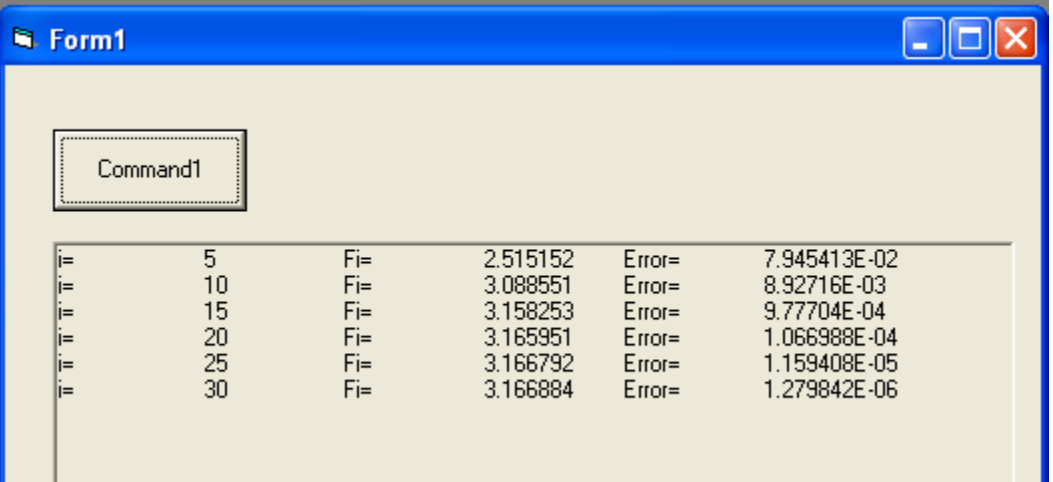